JS≣

#### **BOND AND IRD REGRESSION TESTING - STT RELEASE**

This testing guide is intended to show market participants of the key technical details and requirements for regression testing. The intention of the regression test cycles is for:

- Market participants to ensure all trading, post trade functionality and market data publication in these markets works as expected.
- > Clients to ensure sufficient testing is conducted in line with BAU activities.

## Trading Members, Software Providers, and Information Subscribers and Clearing Members

#### **Customer Test Environment (CTS) Times**

> The CTS environment is available from 09h00 until 23h00 for clients to perform regression testing (all trading and deal management activity).

### **Connectivity Details**

Market participants and all Software Providers can download the Customer Test Environment (CTS) Nutron Version at: Nutron API Files | JSE Client Portal

The Bonds and IRD Customer Test Environment (CTS) Nutron connectivity details are as follows:

**IP Address:** 196.216.153.101

**Ports:** 2269

# IRD and BONDS Enhancements List and Detailed Description:

- 1. Disconnect users did not work as the users are still connected from the day before.
  - Component: Proxy

#### Description:

The daily automated task responsible to disconnect users from the Proxy during EOD runs failed to effectively disconnect the users currently logged in.

# 2. Nutron - Completed Orders/Deals.

• Component: Nutron Front-end

#### Description:

When using the Print / Transfer function for Completed Orders and Deals files in Nutron, an error was being thrown in the logs. The query was corrected, such that when the Completed Orders and Deals files are being saved and downloaded, there are no errors and data is being returned correctly.

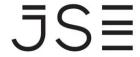

# 3. Market Time Reflecting as 00:00 for API Users.

Component: Proxy

#### Description:

The were market time events that generated with a time of 00:00, as opposed to the actual market event runtime. These events include the following:

- 1. Market Open
- 2. Market Close
- 3. Market Offline
- 4. Today's Date
- 5. Previous Day's Date
- 6. Compliance Officer
- 7. True Unique Members numbers

## 4. Client loading and editing from the Front End.

• Component: Front-End

### Description:

During the process of editing the Client name on Nutron, the name does not filter to the back end.

### 5. Message Type 127

Component: Front-End

## Description:

The failover announcement message is no longer the same as the original byte size (API spec states 12 bytes).

### 6. Dealer allocated to on Assigning a trade.

• Component: Front-End

### **Description:**

The Report Only and Assign Trades that are sent to the counterparty are erroneously sent to the incorrect Dealers – due to the check for "Administrator" still referencing "Default Trader", which no longer exists in new front-end.

### 7. Completed Orders File Download issues on Data older than a month.

• Component: Nutron Front-end

## **Description:**

The Completed Orders File Download from Print/Transfer throws an error when trying to download data older than a month.

# **Clearing Member Testing:**

Clearing Members will be required to do regression testing of all BAU activities. The JSE will also be conducting an Intraday margin call test during the testing period. Details for this test will be communicated directly with Clearing Members. Clearing Members are welcome to contact clearops@jse.co.za to assist with any specific scenarios they would like to test during the testing period.